# Fetch secret values from the Azure Key Vault

Last Modified on 04/29/2021 8:03 am EDT

## V9.6.1

## Overview

You can use an Azure Key Vault to securely store tokens, passwords, certificates, and other secret values like connection strings. It also helps you to manage encryption keys and certificates. With Azure Key Vault there are almost no chances that secret values may be accidentally leaked as the values are no longer stored in the Cora SeQuence application configuration files.

## Functionality

The Azure Key Vault keeps secure your secret values in the configuration files and prevents them from getting accidentally leaked or stolen.

To apply these configurations, use the Set-CoraSeQuenceApplicationConfiguration PowerShell function.

## **Prerequisites**

You need to have an Azure Key Vault to store the secrets. In addition, you needto create an Azure Active Directory Application and service principal that is used to access the secrets. You also need to create a secret for the application.

For the key vault you have created for the service principal, grant a minimum of "Get" and "List" permissions using the access policy.

Add the following environment variables on the Cora SeQuencemachine:

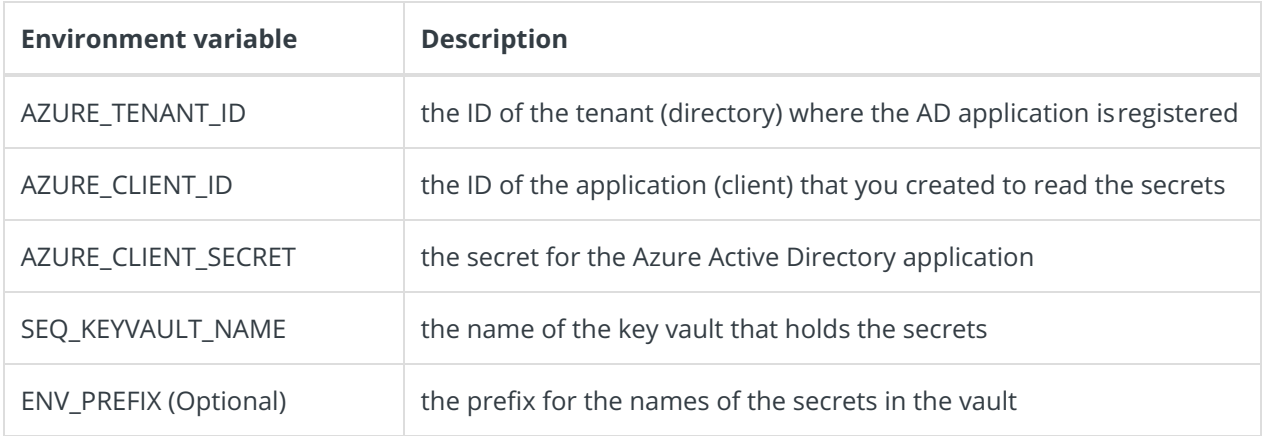

Make sure to follow the exact naming convention for all the environment variables.

## Using the Azure Key Vault configurations

You can use the following Azure Key Vault configurations to pull secret information from an Azure Key Vault.

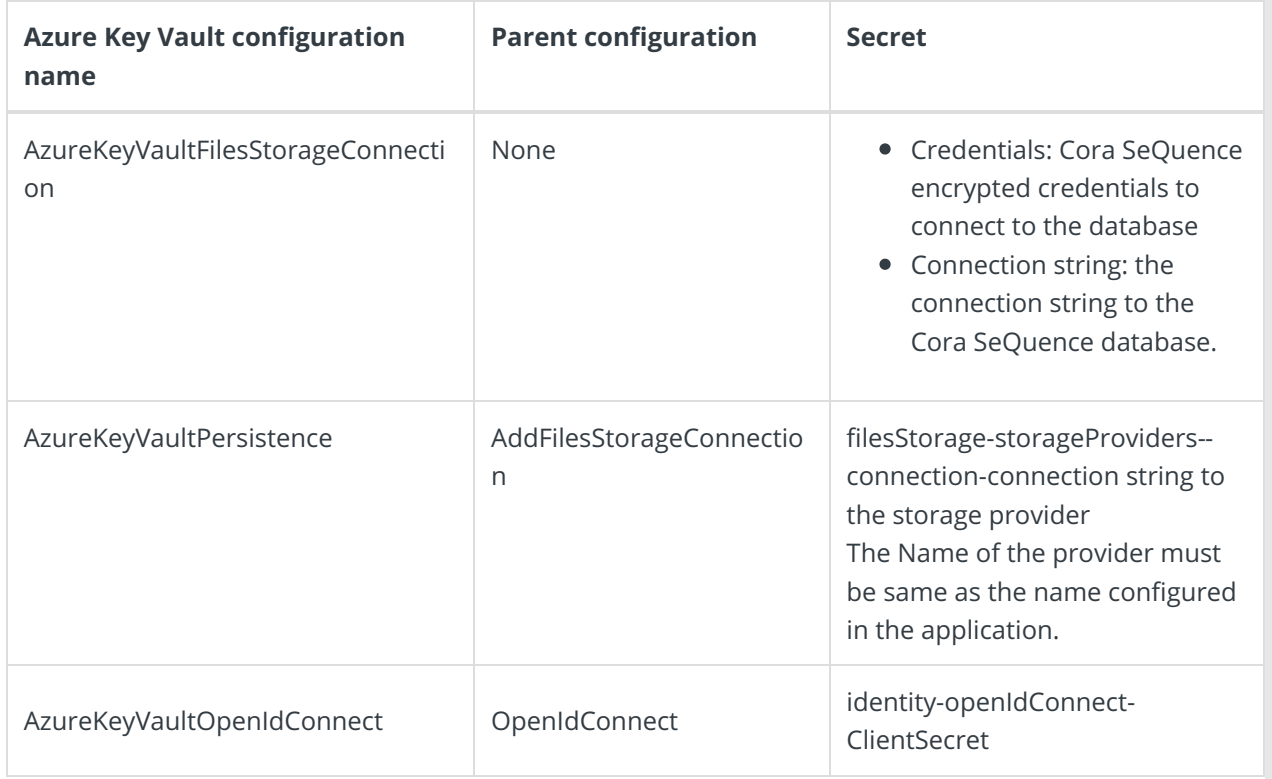

The system automatically applies the matching standard configurations for Azure Key Vaults however, you need to provide token values of the standard configuration. Parent configurations indicate that additional transformations will take place. While applying configurations, provide the tokens required by the parent configurations.